# 力揚小型可程式控制器

LIYAN PROGRAMMABLE LOGIC CONTROLLER

# *Ex Series Jn Series*

# Modbus 使 用 說 明 書

Modbus User's Manual

前言

**CONTENTS** 

# **1 Introduction**

**2** 元件位址一覽表

#### ♦**1 Introduction**

#### **1.1 MODBUS** 的通訊架構如下

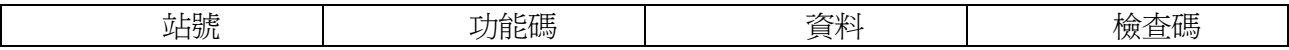

若站號設定為 0 代表主站對全體子站廣播

若站號設定為 1~247 代表主站對指定的子站傳送通訊資料

#### **Ex series, Jn series** 支援的命令碼如下

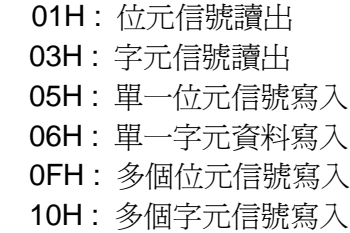

#### **1.2 Modbus** 並非 **ExSeries, JnSeries PLC** 内定的通訊協定**,** 欲使用 **Modbus** 通訊協定時需

#### 使用 **FNC(80)RS** 指令書寫下列程式

#### ♦**1.2.1** 主站程式 **Ascii Mode**

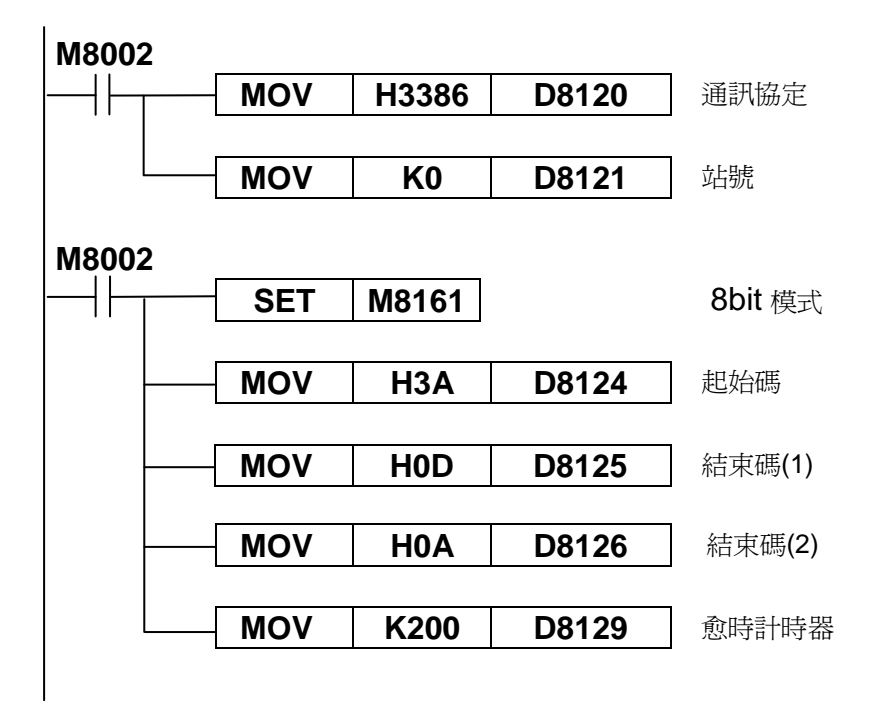

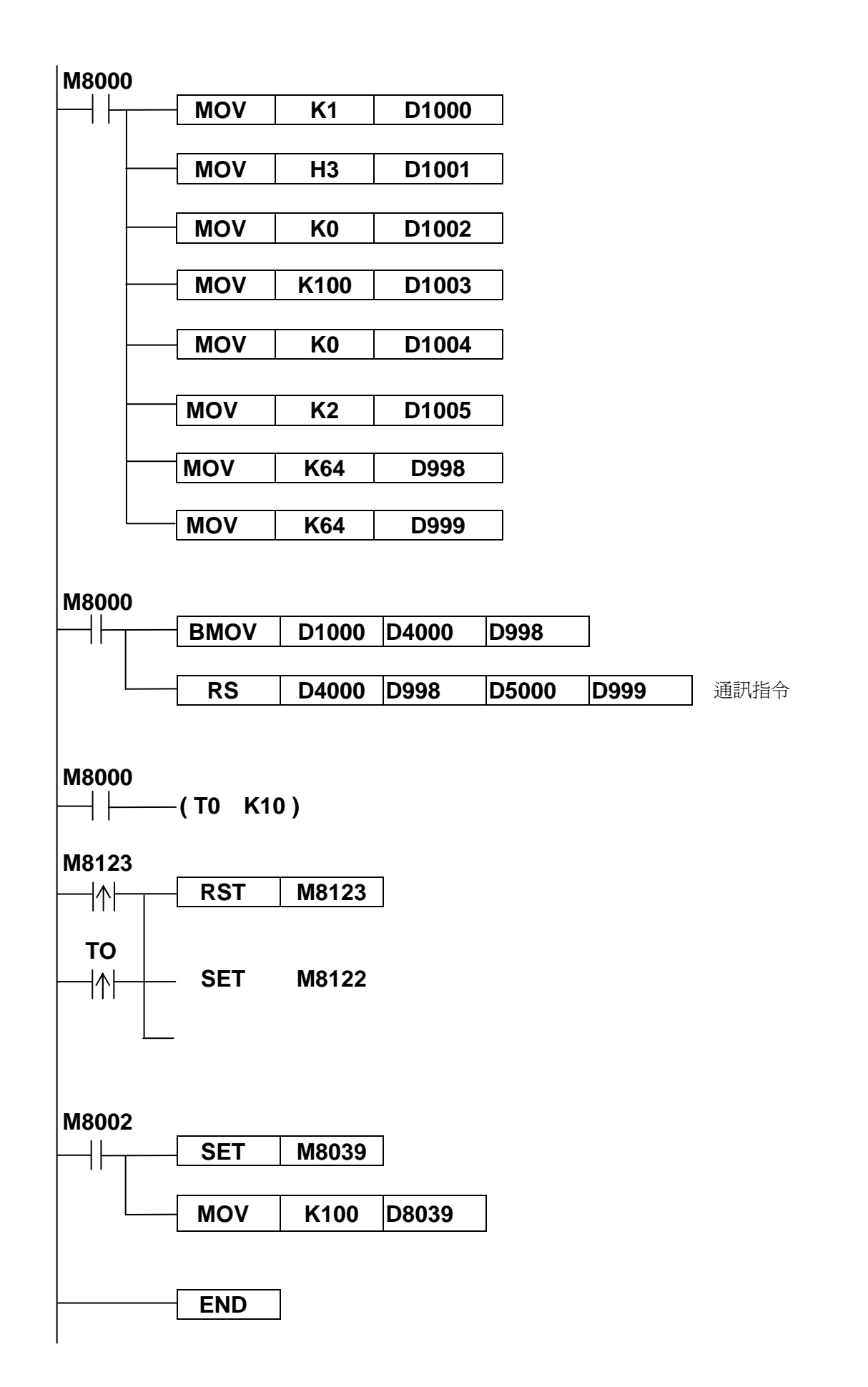

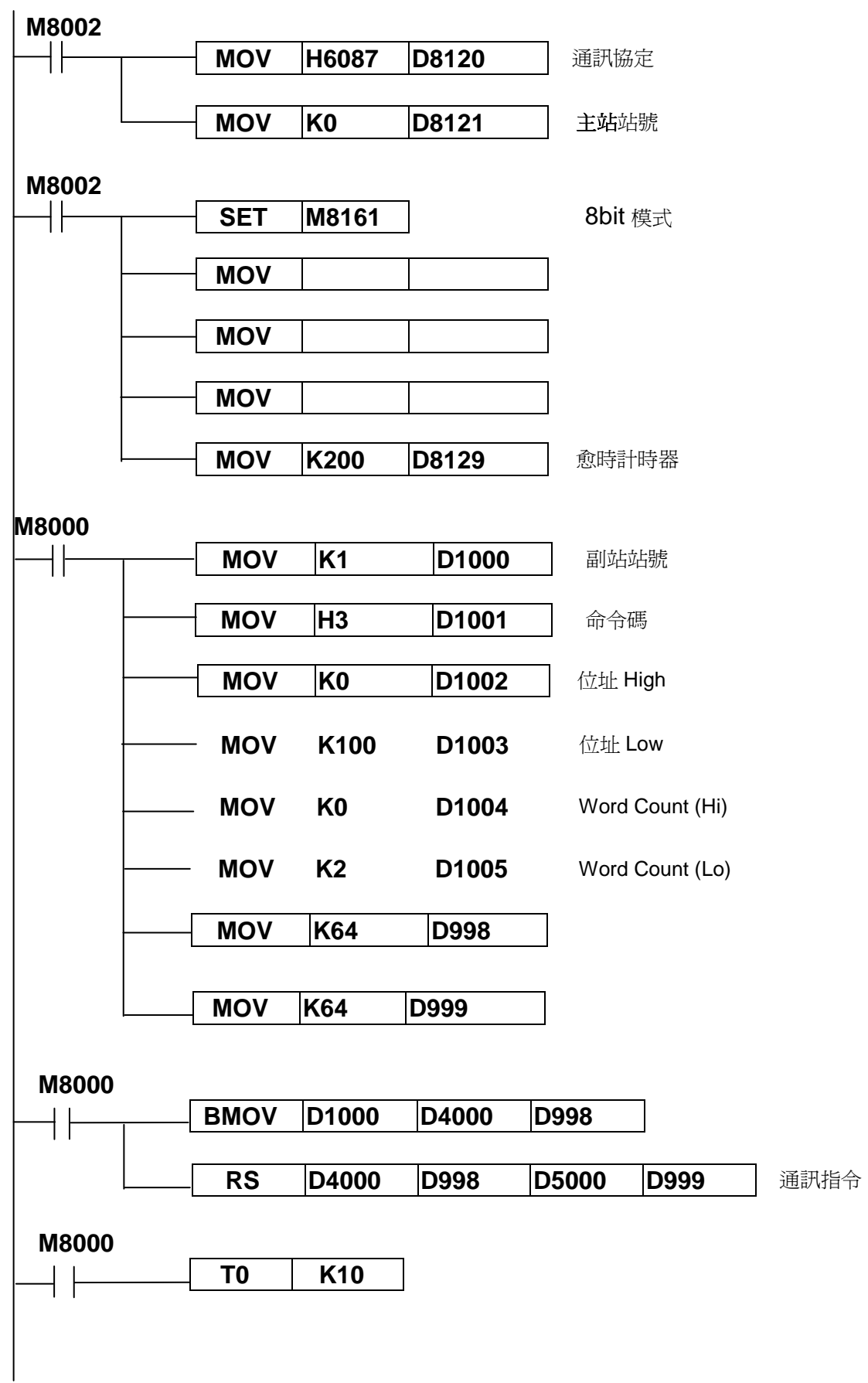

# ♦**1.2.2** 主站程式 **RTU Mode <** 例**:** 讀取 **N** 個 **Words Data >**

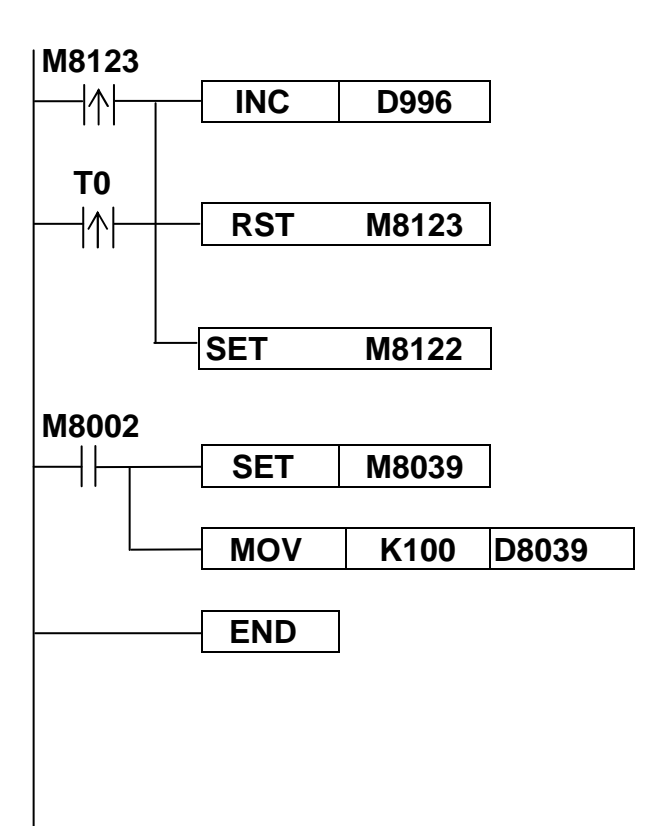

#### ♦**1.2.3** 副站程式 **Ascii Mode**

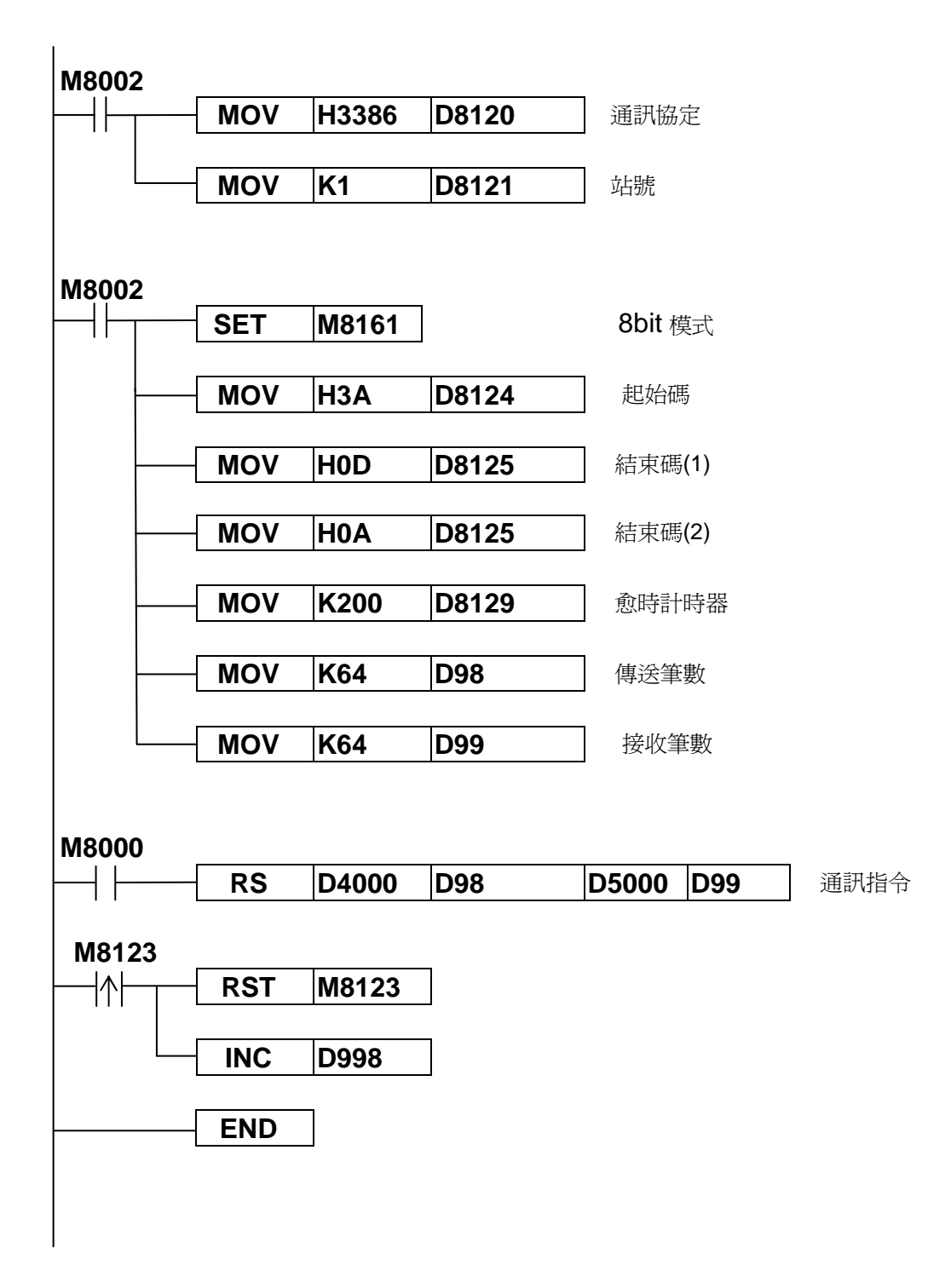

#### ♦ **1.2.4** 副站程式 **RTU Mode**

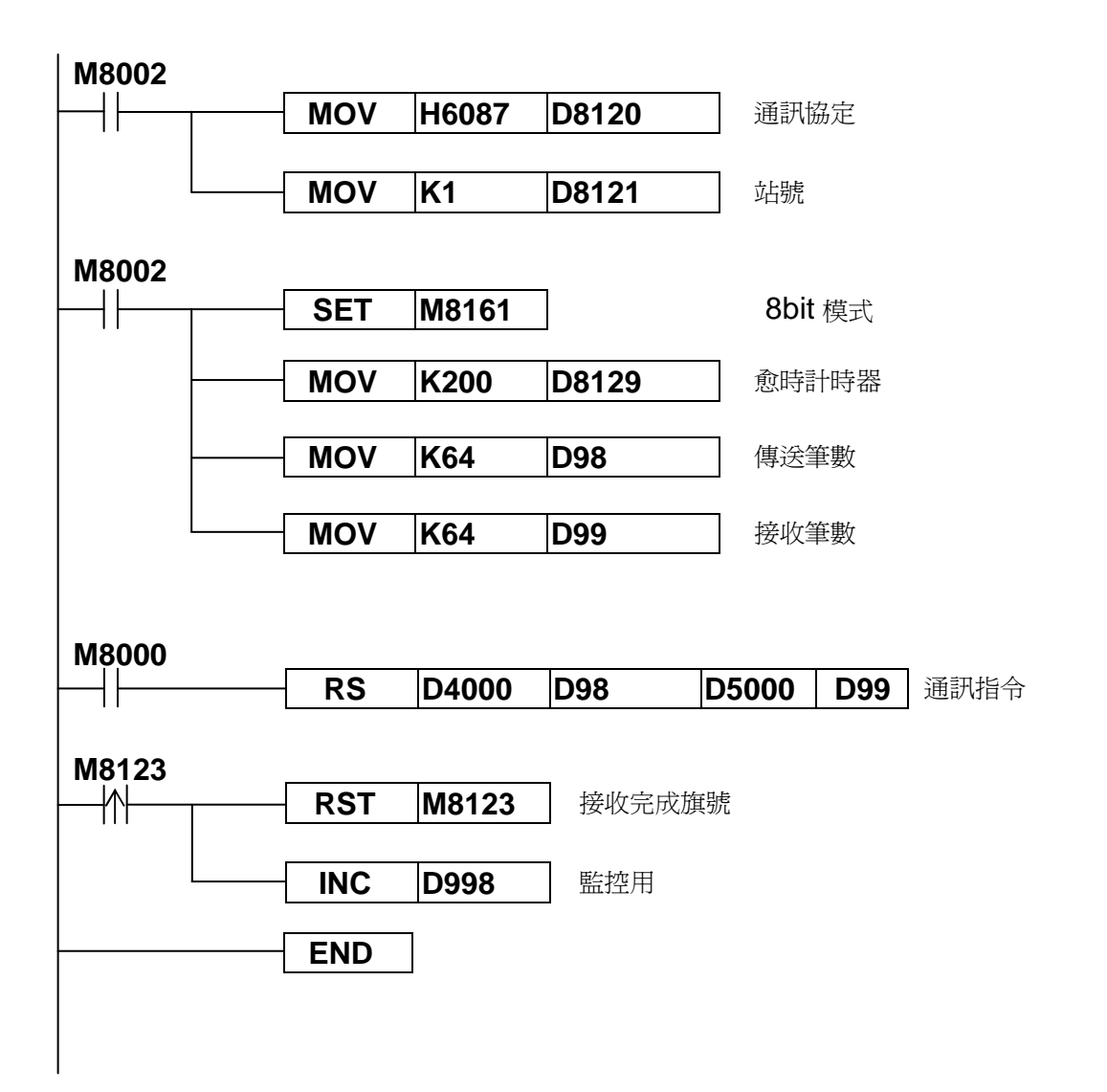

# **2.1 Ex Series and Jn Series Modbus** 元件位址一覽表

欲讀寫 ExPLC MODBUS 子站各部元件時,請參考下表的元件位址。

位元元件:

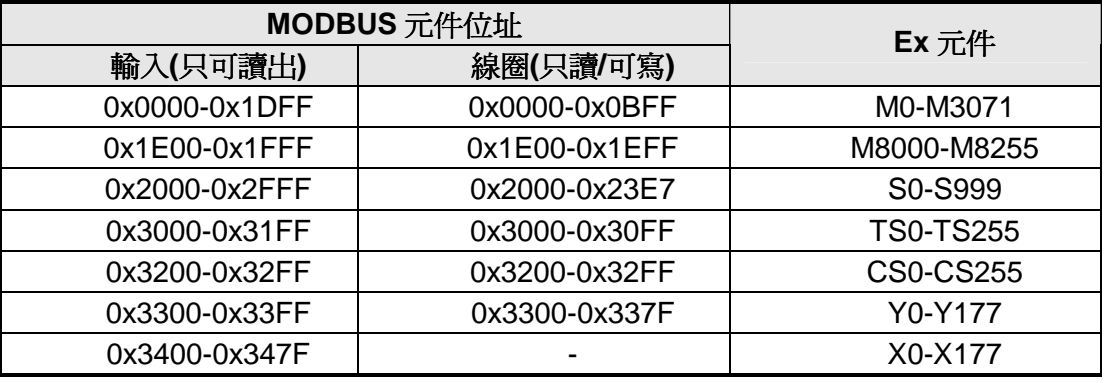

字元元件:

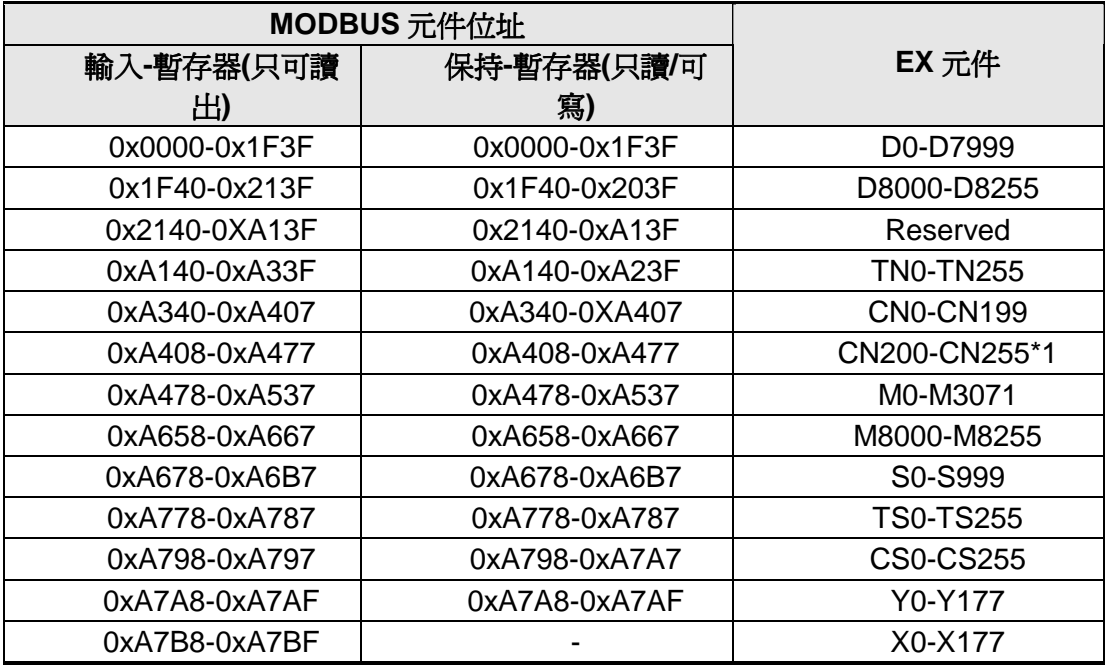

0x:16 進值, CN200~255 為 32 位元計數器。

♦2.2 可用之命令碼敘述如下

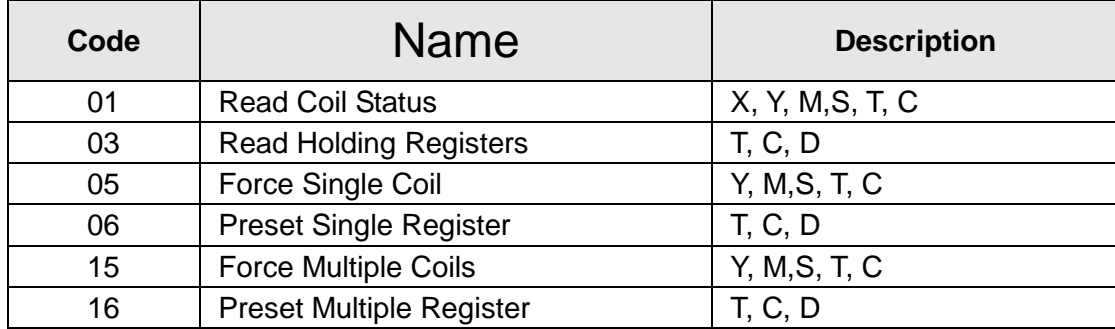

#### **◆2.3.1 命令碼 01H,位元信號讀出 (bits)**

**<**命令訊息**>** 例: 從站號 01H 連續讀取 X00~X37

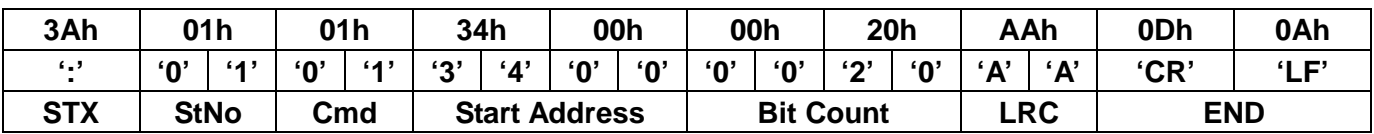

註:命令訊息 CHK(偵誤值)的計算 01H+01H+34H+00H+00H+20H=56H 55H 的二次補數為 FFH-55H+1=AAH

**<**回應訊息**>** 例: X00 status is ON The other all OFF

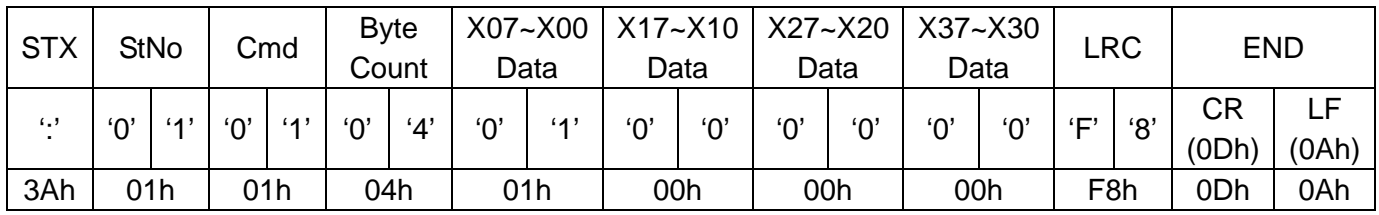

♦CHK(check sum:偵誤值)描述

Ascii 模式採用 LRC(Longitudinal Redundancy Check)偵誤値。LRC 偵誤値的計算方式爲將 ADR 至最後一 個資料內容加總結果(只取二位數),將結果取二次補數所得結果即為 LRC 偵誤值

◆2.3.2 命令碼 02H (略)

#### ♦**2.3.3** 命令碼 **03H**,讀取 **N** 個字**(word)**

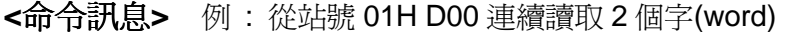

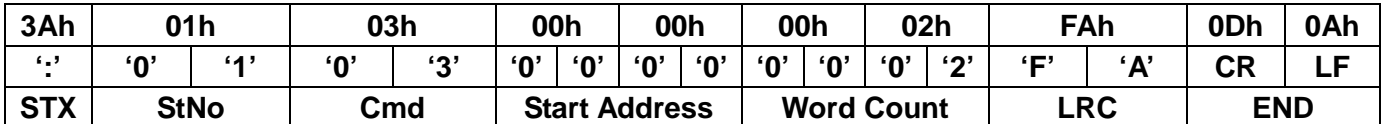

註 : 命令訊息 CHK(偵誤值)的計算

01H+03H+00H+00H+00H+02H=06H 06H 的二次補數為 FFH-06H+1=FAH

**<**回應訊息**>** 例 : 當 D00 的數值為 02 ,D01 的數值為 08

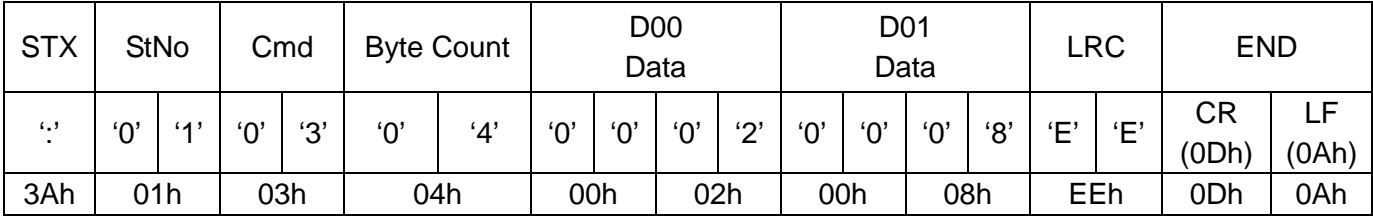

◆2.3.4 命令碼 04H (略)

#### ◆2.3.5 命令碼 05H,位元信號寫入(bit)

**<**命令訊息**>** 例 : 寫入站號 01H Y4 為 ON

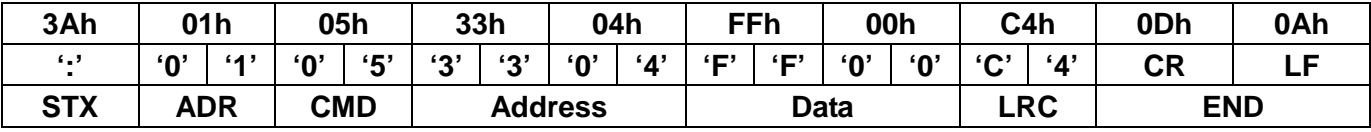

註: 當 Data 為 FF00 為 ON, 當 Data 為 0000 為 OFF

**<**回應訊息**>** :回傳一樣的值

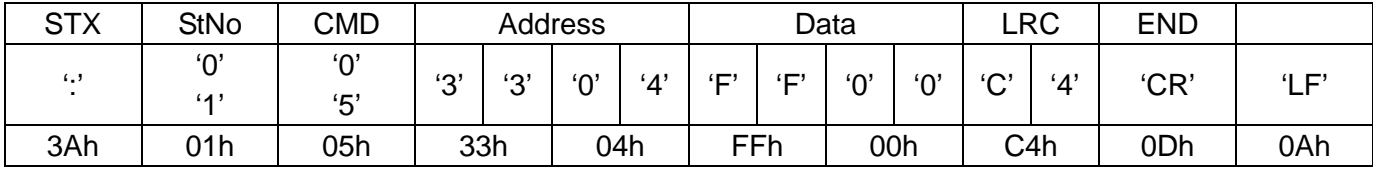

#### ♦**2.3.6** 命令碼 **06H** 寫入 **1** 個字**(word)**

**<**命令訊息**>** 例: 將資料 0084H 寫到站號 01H 的 D04

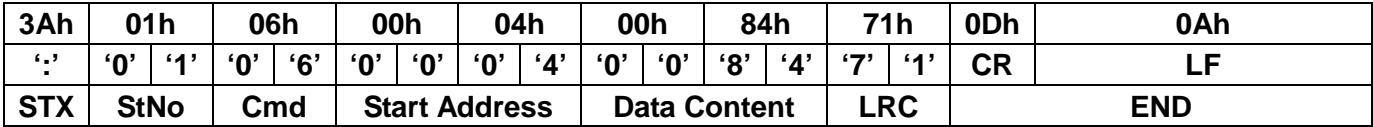

**<**回應訊息**>** 例: 已將資料 0084H 寫到站號 01H 的 D04

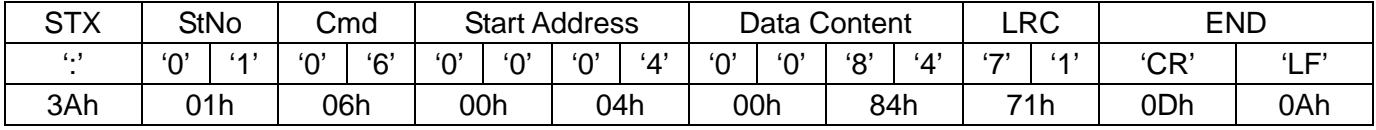

- ◆2.3.7 命令碼 07H(略)
- ◆2.3.8 命令碼 08H(略)

## ♦**2.3.9** 命令碼 **0FH**,多個位元信號寫入 **(bit)**

#### **<**命令訊息**>** Force Y07~Y00=01100101, Y13~Y10=0111

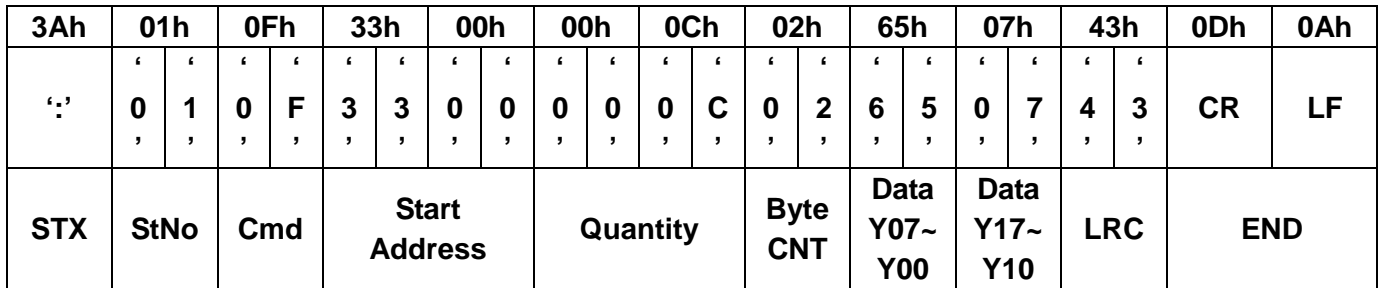

#### **<**回應訊息**>**

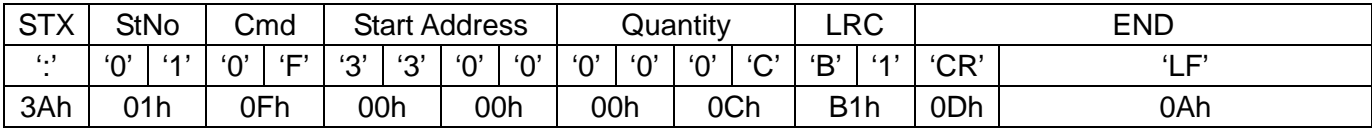

#### ♦**2.3.10** 命令碼 **10H** 寫入 **N** 個字元**(word)**

**<**命令訊息**>** 例: 將資料 8765H 及 4321H 寫入站號 01H 的 D05 及 D04

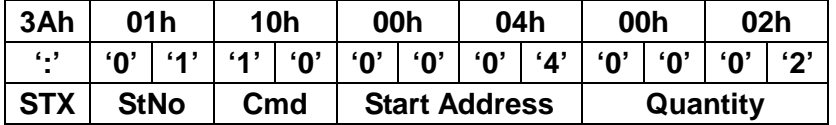

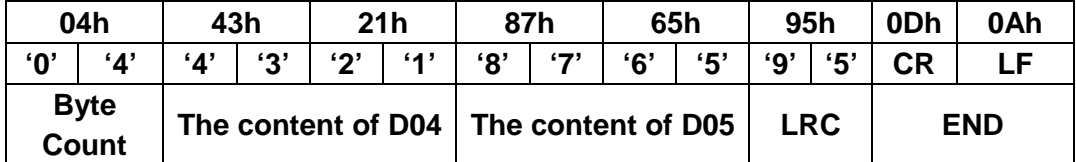

#### **<**回應訊息**>**

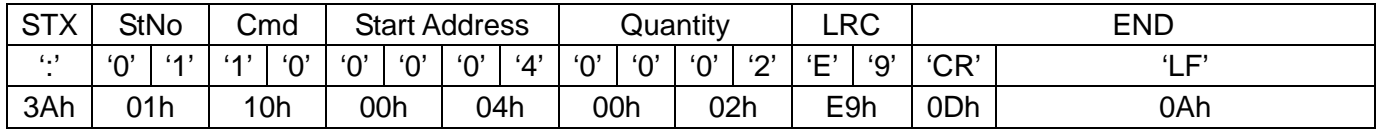

#### ♦**2.3.10** 例外回應**(Exception response)**

正常情況 Remote I/O 裝置收到來自 Master Device 之命令訊息,會回傳一正常的回應訊息(廣播訊息除外)。 若因通訊錯誤,Remote I/O 無法收到正確訊息或收到正確訊息,但無法處理該訊息,便會回傳一例外回應 給 Master Device • (In the exception response, the most significant bit of the original command code is set to 1).

下列為通訊命令 06H 及例外碼 02H 之回應

#### **<**命令訊息**>**

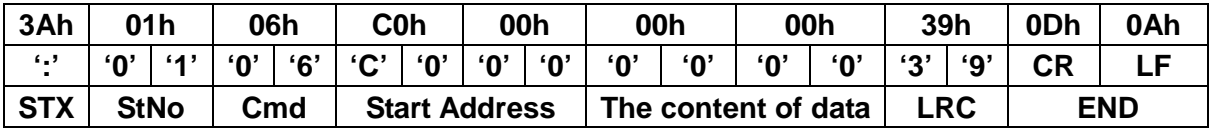

#### **<**回應訊息**>**

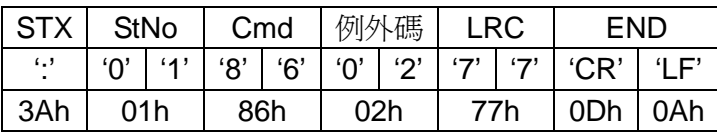

♦例外碼列表

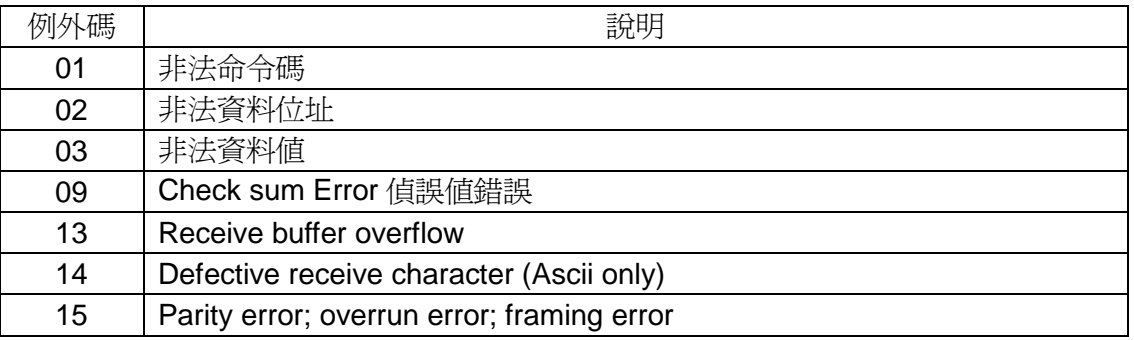

#### **2.4 Modbus RTU Mode** 命令敘述

#### ♦**2.4.1** 命令碼 **01H**,讀取 **N** 個位元信號 **(bits)**

#### **<**命令訊息**>** 例: 從站號 01H 連續讀取 X00~X37

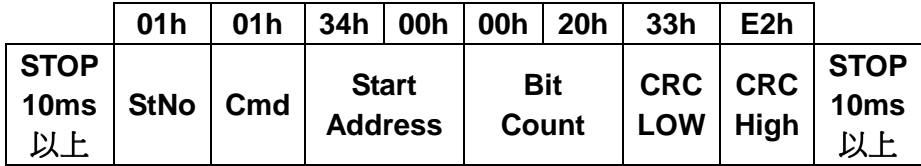

#### **<**回應訊息**>** 例: X00 status is ON The others all OFF

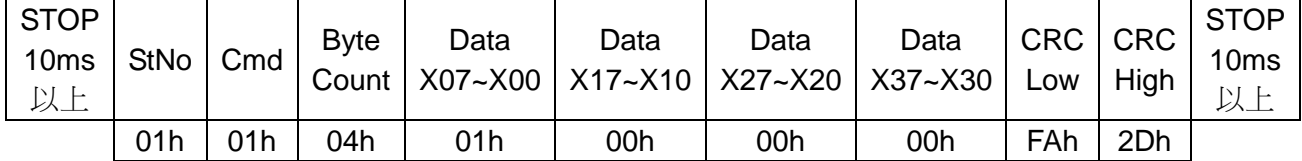

註:CRC 偵誤值的計算

RTU 模式採用 CRC (Cyclical Redundancy Check)偵誤値, 計算方式如下:

(1) 載入內容為 FFFFH 之 16bit 暫存器(CRC 暫存器)。

- (2) 將命令訊息第一個位元組與 16bit 的低位元組進行 Exclusive OR 運算,並將結果存回 CRC 暫存器。
- (3) 將 CRC 暫存之內容向右移 1bit,最高位元填入 0。
- (4) 檢查 CRC 暫存器最低位元的值,若為 0 則重覆(3),若不為 0,則將 CRC 暫存器與 A001H 進行 Exclusive OR 運算,並將結果存回 CRC 暫存器
- (5) 重覆(3)及(4),直到 CRC 暫存器之內容被右移 8bit,此時該位元組已處理完畢。
- (6) 對下一個命令訊息位元組重覆(2)至(5),直到所有位元組皆處理完畢,CRC 暫存器的內容即為偵誤值。
- (7) 傳送 CRC 值時, 低位元先傳送, 再傳高位元值。

◆2.4.2 命令碼 02H (略)

#### ♦**2.4.3** 命令碼 **03H**,讀取 **N** 個字元 **(word)**

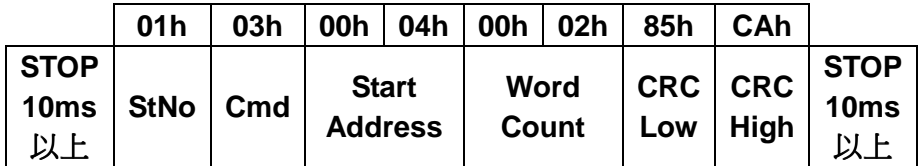

**<**命令訊息**>** 例: 從站號 01H, 從位址 D04 連續讀取 2 個字元(word)

**<**回應訊息**>** 例: 當 D4 的資料為 123 D5 為 789

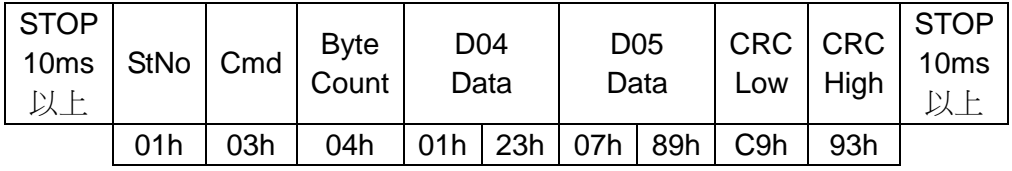

◆2.4.4 命令碼 04H (略)

#### ♦**2.4.5** 命令碼 **05H**,寫入 **1** 個位元信號 **(bit)**

**<**命令訊息**>** 例: 寫入站號 01H Y3 為 ON

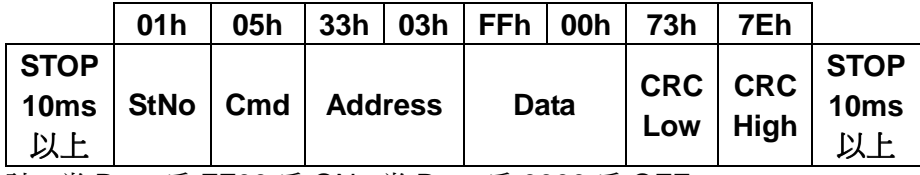

註: 當 Data 為 FF00 為 ON, 當 Data 為 0000 為 OFF

#### **<**回應訊息**>**

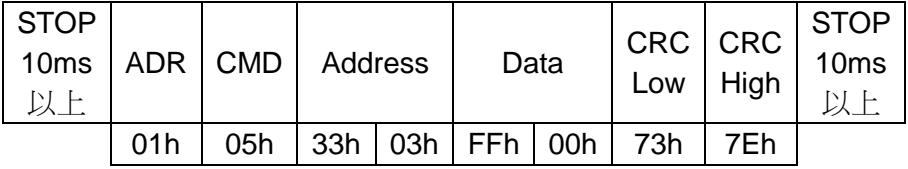

#### ♦**2.4.6** 命令碼 **06H**,寫入 **1** 個字元 **(word)**

**<**命令訊息**>** 例: 將資料 0084H 寫到站號 01H 的 D04

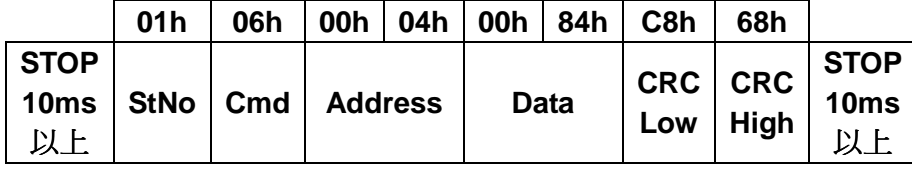

#### **<**回應訊息**>**

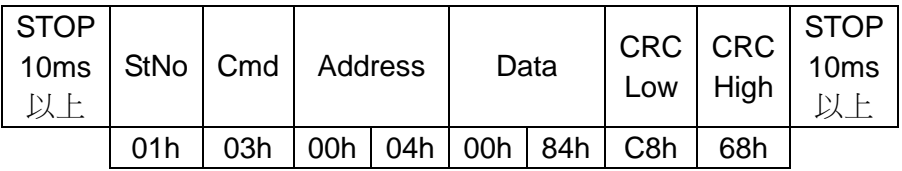

◆2.4.7 命令碼 07H (略)

#### ◆2.4.8 命令碼 08H (略)

#### ♦**2.4.9** 命令碼 **0FH**,寫入 **N** 個位元 **(bits)**

#### **<**命令訊息**> Force Y07~Y00=01100101, Y13~Y10=0111**

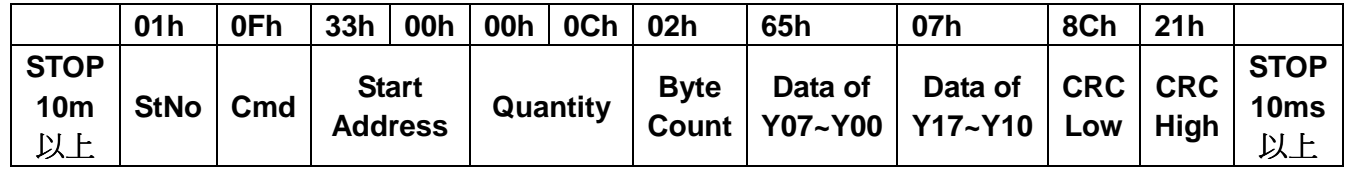

#### **<**回應訊息**>**

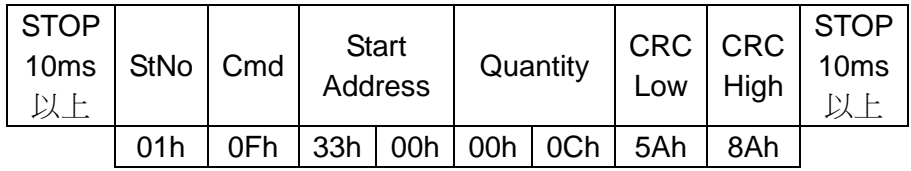

#### ♦**2.4.10** 命令碼 **10H**,寫入 **N** 個字元 **(word)**

**<**命令訊息**>** 例: 將資料 8765H 及 4321H 寫入站號 01H 的 D05 及 D04

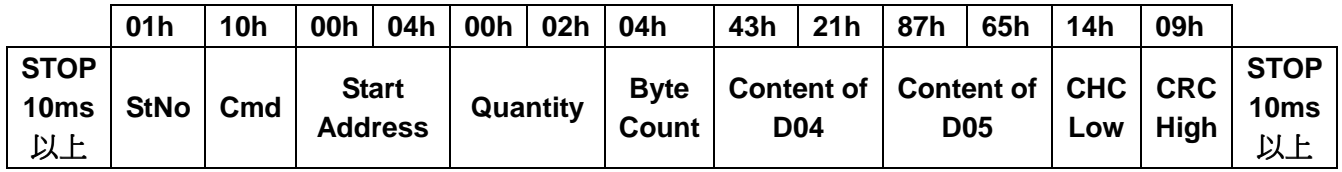

**<**回應訊息**>** 

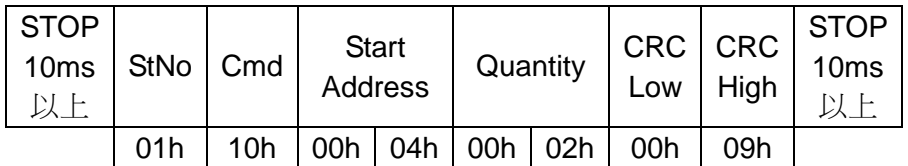

#### ♦**2.4.10** 例外回應**(Exception response)**

正常情況 Remote I/O 裝置收到來自 Master Device 之命令訊息,會回傳一正常的回應訊息(廣播訊

息除外)。若因通訊錯誤,Remote I/O 無法收到正確訊息或收到正確訊息,但無法處理該訊息,便

會回傳一例外回應給 Master Device。(In the exception response, the most significant bit of the original command code is set to 1).

下列為通訊命令 06H 及例外碼 02H 之回應

#### **<**命令訊息**>**

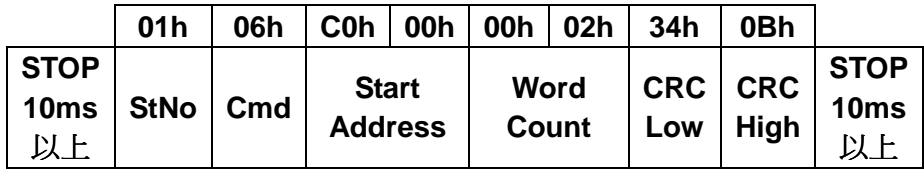

#### **<**回應訊息**>**

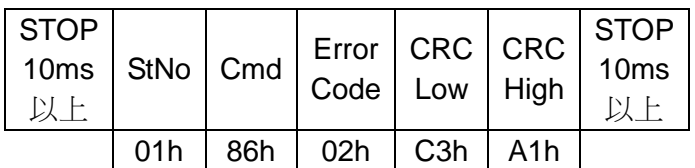

#### ♦例外碼列表

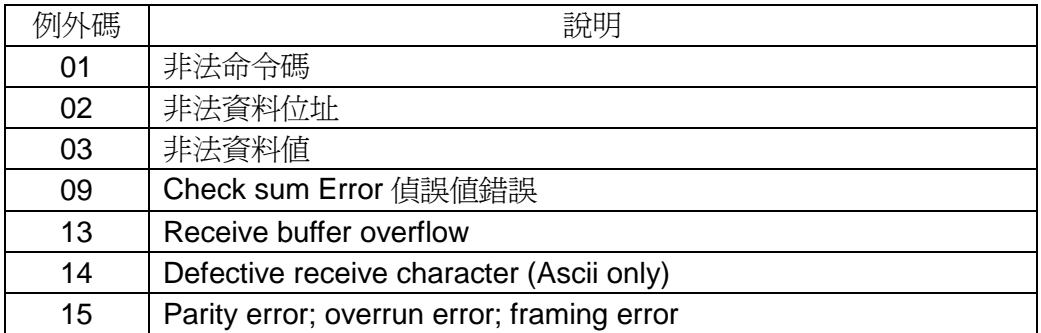

本章針對 Ex 系列 MODBUS ADP 主站所支援的各項功能做說明。

#### ♦3.1 MODBUS 主站指令一覽表

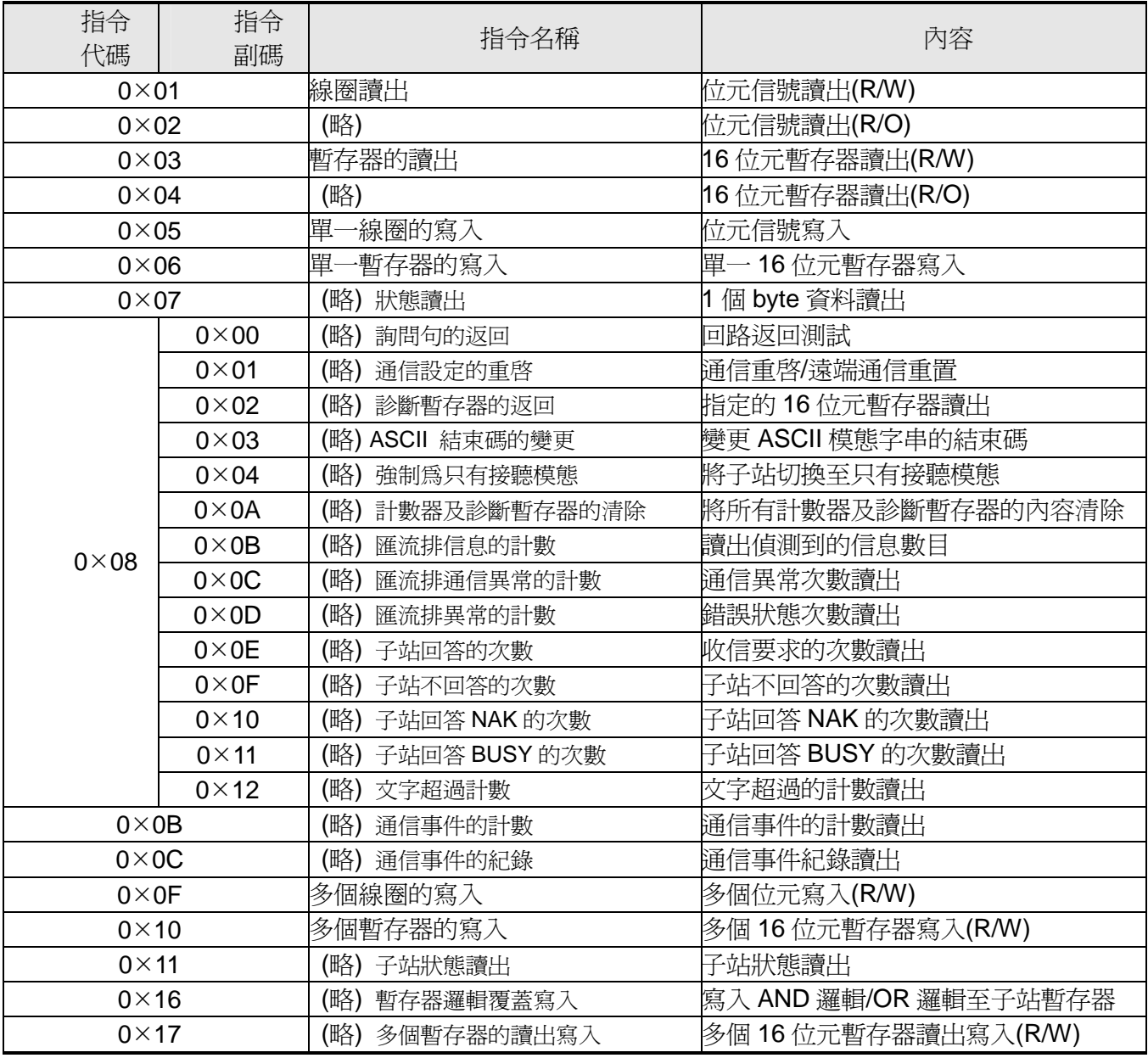

0×: 16 進值

本章針對 EX 系列 MODBUS ADP 子站所支援的各項功能做說明。

#### ♦4.1 MODBUS 子站指令一覽表

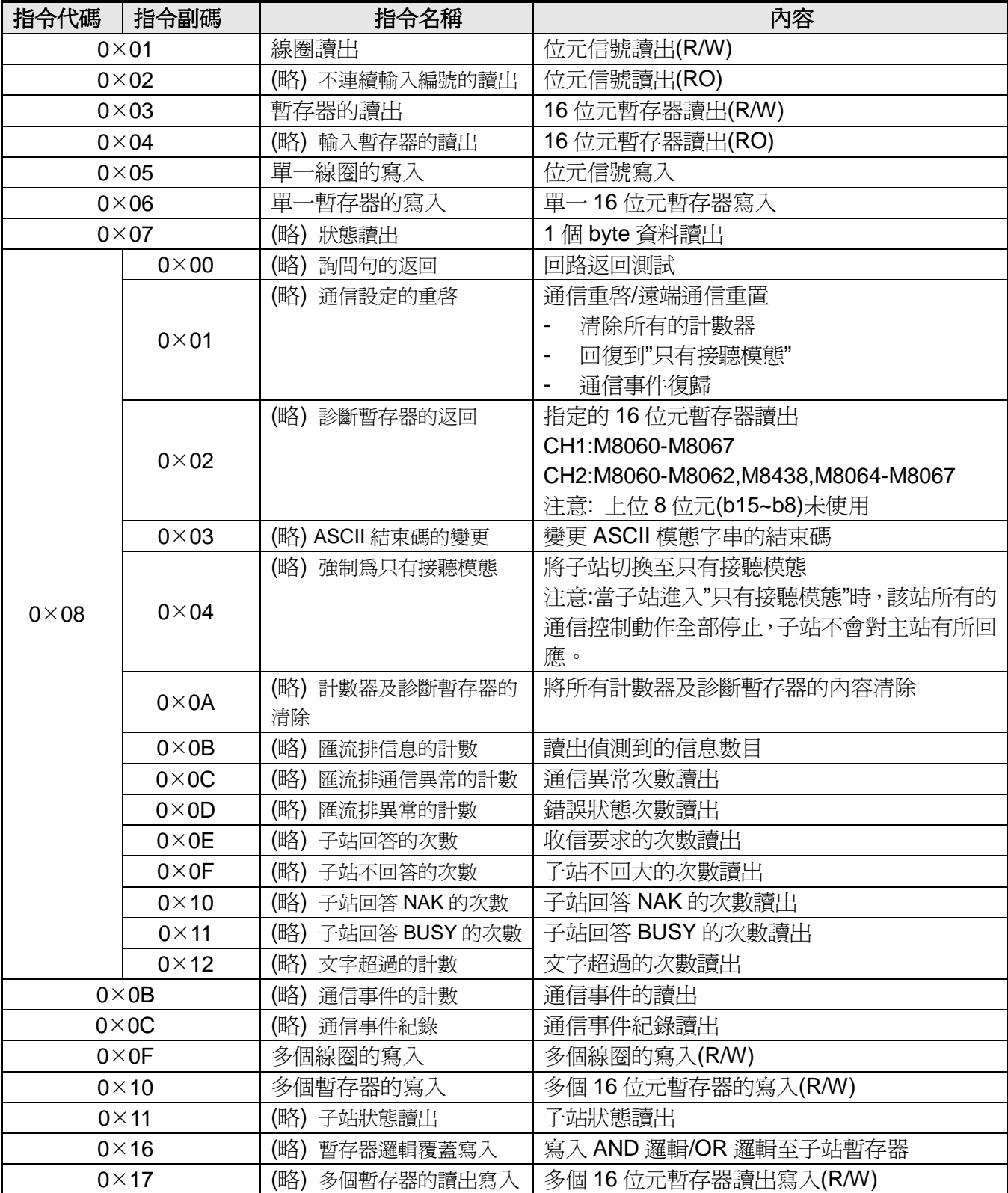

0x:16 進值

# 附錄 **A**

#### **ASCII** 碼列表

#### 表格 **: ASCII** 碼列表

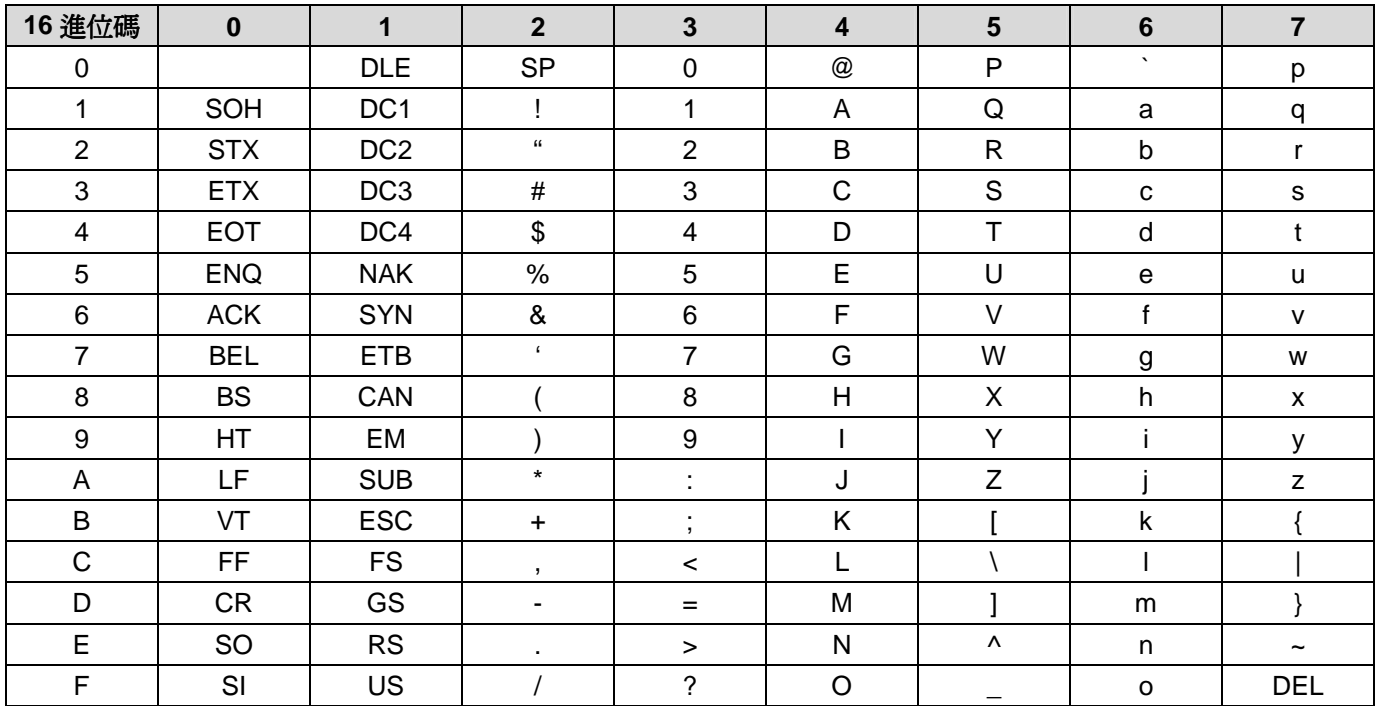

# 附錄 **B**

CRC 檢查碼的產生過程如下所示:

- 1) 指定一個內容為 FFFF(16 位元內容均為 1)的暫存編號,稱之為 CRC 暫存器。
- 2) CRC 暫存器的前 8 位元(b7~b0)與字串中"錯誤檢查計算範圍"的前 8 位元(站號)執行 XOR 作業,所得的 結果存放於 CRC 暫存器中。
- 3) 將 CRC 暫存器往又位移一個位元,最左邊的位元(b15)放入 0,接著,檢察"進位旗標" (Carry Flag, 原 b0 的內容)。
- 4) 當"進位旗標"的內容=0 的時候, 重複執行 3)的動作。 當"進位旗標"的內容=1 的時候, CRC 暫存器的容與多項式值(Polynomial value) 0xA001(1010 0000 0000 0001)執行 XOR 作業。
- 5) 重複執行 3)與 4)的動作一直到 8 次位移為止,此文一個完整的段落。
- 6) 將段落所得到的新值與字串中下一個 8 個位元內容(功能碼)重複執行 2)~5)的動作,一直到字串中"錯誤 檢查計算範圍"的資料全部被執行完畢。
- 7) 最後的 CRC 暫存器的內容即為"CRC 值"。
- 8) 請注意,請將"CRC 值"的上 8 位元與下 8 位元內容相互對調後 此才爲"CRC 檢查碼", ,最後, 將" CRC 檢查碼"放至於字串當中。

以站號"02H"、"功能碼 07H"為例, CRC 檢查碼的計算過程

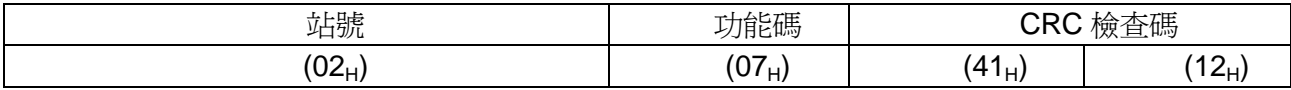

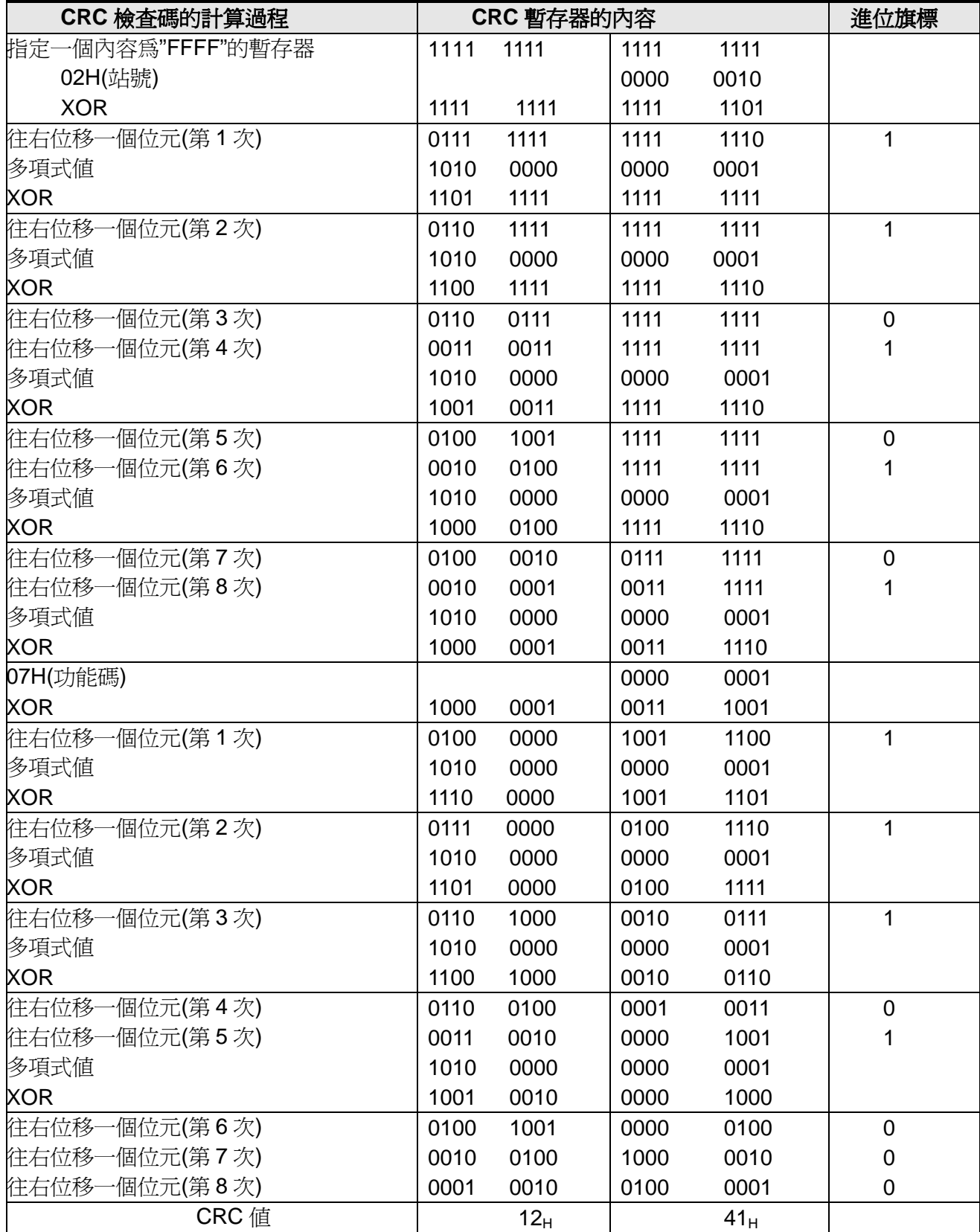

# 力揚可程式控制器

力 揚 電 機 工 業 有 限 公 司

LIYAN ELECTRIC INDUSTRIAL LTD. TEL : 886 - 4 – 25613700 FAX : 886 - 4 – 25613408 ExModbus-C20130705V100 Website : http://www.liyanplc.com

本公司保留變更機種規格之權利 **E** – mail : twliyan@ms16.hinet.net